### **Students Admission and Support**

#### 1. SMS Services:

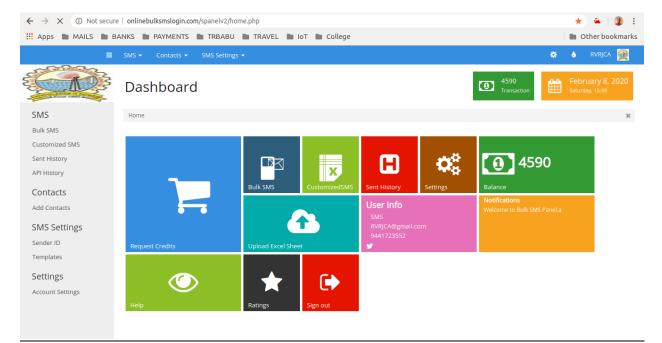

|   | KA                          |       |            |          |          |          |          |          |              | <u> </u> |      |       | · |  |
|---|-----------------------------|-------|------------|----------|----------|----------|----------|----------|--------------|----------|------|-------|---|--|
|   |                             |       |            |          |          |          |          | <u> </u> |              |          |      |       |   |  |
|   | <b>RVR &amp; JC</b>         | Ca    | mni        | is A     | Acar     | lem      | ic N     | lana     | ader         | nen      | t Sv | sten  | n |  |
| _ |                             |       | -          |          |          | Prev     |          |          | 13:46) Hello |          |      | _     |   |  |
|   | Home Employee Ho            | me N  | lessage Ho | ome 🛛    | Dashboar | d        |          |          |              |          |      | Logou | - |  |
|   |                             | AT    | TENDAN     | ICE &    | MARK     | S SMS :  | SENT S   | TATUS    | REPOR        | ۲۲       |      |       |   |  |
|   | MONTH & ATT /<br>YEAR MARKS | SEMNO | CE         | ChE      | CSBS     | CSE      | EEE      | ECE      | IT           | ME       | MCA  | MBA   |   |  |
|   | JAN-2020 Attendance         | 4     |            |          | 11 Feb20 | 11 Feb20 |          | 05 Feb20 |              | 10 Feb20 |      |       |   |  |
|   | JAN-2020 Attendance         | 6     |            |          |          |          | 05 Feb20 | 05 Feb20 |              | 10 Feb20 |      |       |   |  |
|   | JAN-2020 Attendance         | 8     |            |          | 07 Feb20 | 07 Feb20 |          | 05 Feb20 |              | 10 Feb20 |      |       |   |  |
|   | JAN-2020 I MID Marks        | 4     |            |          | 11 Feb20 | 11 Feb20 |          | 05 Feb20 |              |          |      |       |   |  |
|   | JAN-2020 I MID Marks        | 6     |            |          |          |          | 05 Feb20 | 04 Feb20 |              |          |      |       |   |  |
|   | JAN-2020   MID Marks        | 8     |            |          | 06 Feb20 | 06 Feb20 |          | 04 Feb20 |              |          |      |       |   |  |
|   | DEC-2019 Attendance         | 4     |            |          | 10 Jan20 | 10 Jan20 |          | 02 Jan20 |              | 28 Jan20 |      |       |   |  |
|   | DEC-2019 Attendance         | 6     |            |          | 10 Jan20 | 10 Jan20 | 10 Jan20 | 02 Jan20 |              | 28 Jan20 |      |       |   |  |
|   | DEC-2019 Attendance         | 8     |            |          | 10 Jan20 | 10 Jan20 |          | 02 Jan20 |              | 28 Jan20 |      |       |   |  |
|   | NOV-2019 Attendance         | 1     | C          | )7 Dec19 | 10 Dec19 | 10 Dec19 | 06 Dec19 |          |              |          |      |       |   |  |
|   | NOV-2019 Attendance         | 4     | C          | )7 Dec19 | 09 Dec19 | 09 Dec19 |          |          | 05 Dec19     |          |      |       |   |  |
|   | NOV-2019 Attendance         | 6     | C          | 07 Dec19 | 10 Dec19 | 10 Dec19 | 16 Dec19 |          | 05 Dec19     |          |      |       |   |  |

| S You : X S RAJC X Untit X M Fors X G           | Sign 🗙   🌖 RAJC 🗙   | G rvr&j 🗙       | G Sign           | ×   -●- GATE       | ×   🔇 ht   | tps 🗙   🔡 J | PG t 🗙   📒 Merg 🕽  | 🗙 📔 👧 Welc 🕽 | ×   + | - 🗇 ×                     |
|-------------------------------------------------|---------------------|-----------------|------------------|--------------------|------------|-------------|--------------------|--------------|-------|---------------------------|
| ← → C (i) Not secure   10.11.11.1/RAJCAMS/messa | ges/index.php       |                 |                  |                    |            |             |                    |              | ☆ 🍅   | s Paused                  |
| AUG-2019 Attendance                             | 7 19 Sep19 09 Se    | p19 13 Sep      | 19 13 Sep1       | 9 13 Sep19 04      | 4 Sep19 05 | Sep19 19 Se | ep19               |              |       | <b>^</b>                  |
|                                                 | ATTEND              | ANCE            | MESSA            | GE GENE            | RATIO      | N           |                    |              |       |                           |
|                                                 | To Date             | Branch          | UG               | /PG                | Sem No     |             |                    |              |       |                           |
|                                                 | C                   | н .             | UG               |                    | 1 •        | GO          |                    |              |       |                           |
|                                                 | MAI                 | RKS ME          | SSAGE            | GENERAT            |            |             |                    |              |       |                           |
|                                                 | Branch              |                 | em No            |                    | RIES       |             |                    |              |       |                           |
|                                                 | СН •                | 1               | •                | I-SERIE            |            | GO          |                    |              |       |                           |
|                                                 | DAY W               | ISE SMS         | SENT             | STATUS R           | EPORT      |             |                    |              |       |                           |
|                                                 | START TIME          | TOTSMS<br>(NoS) | SENTSMS<br>(NoS) | DATE OF THE<br>DAY | END        | TIME        |                    |              |       |                           |
|                                                 | 11-02-2020 17:36:25 | 1276            | 1276             | 11-02-2020         | 11-02-202  | 20 17:38:53 |                    |              |       |                           |
|                                                 | 10-02-2020 16:54:59 | 1235            | 1235             | 10-02-2020         | 10-02-202  | 20 16:57:42 |                    |              |       |                           |
|                                                 | 06-02-2020 17:41:55 | 538             | 538              | 06-02-2020         | 06-02-20   | 20 17:42:54 |                    |              |       |                           |
|                                                 | 04-02-2020 18:57:29 | 920             | 920              | 04-02-2020         | 04-02-20   | 20 18:59:10 |                    |              |       |                           |
|                                                 | 31-01-2020 17:56:43 | 923             | 923              | 31-01-2020         |            | 20 17:58:17 |                    |              |       |                           |
|                                                 | 28-01-2020 17:35:06 | 935             | 935              | 28-01-2020         |            | 20 17:37:27 |                    |              |       |                           |
|                                                 | 27-01-2020 17:14:13 | 827             | 827              | 27-01-2020         |            | 20 17:15:40 |                    |              |       |                           |
|                                                 | 24-01-2020 17:15:18 | 680             | 680              | 24-01-2020         |            | 20 17:17:00 |                    |              |       |                           |
|                                                 | 27-12-2019 17:02:45 | 592             | 592              | 27-12-2019         |            | 19 17:04:01 |                    |              |       |                           |
|                                                 | 26-12-2019 18:22:23 | 560             | 560              | 26-12-2019         |            | 19 18:23:28 |                    |              |       |                           |
|                                                 | 20-12-2019 17:17:54 | 615             | 615              | 20-12-2019         |            | 19 17:19:12 |                    |              |       |                           |
|                                                 | 19-12-2019 17:14:09 | 415             | 415              | 19-12-2019         | 19-12-20   | 19 17:15:12 |                    |              |       | <b>•</b>                  |
| 20200210_143816jpg ^ 20200210_144250jpg         | ^ ■ 20200210        | )_144250.jpg    | ^                | Screenshot f       | rom 2jpg   | ^           | Screenshot from 2j | pg ^         |       | Show all                  |
| 🛋 🙋 🔘 🧉 😭 🚨                                     | - 🐹 💦               |                 |                  | 1 🧭                |            |             |                    |              | •     | ● 🕒 10:51 AM<br>2/13/2020 |

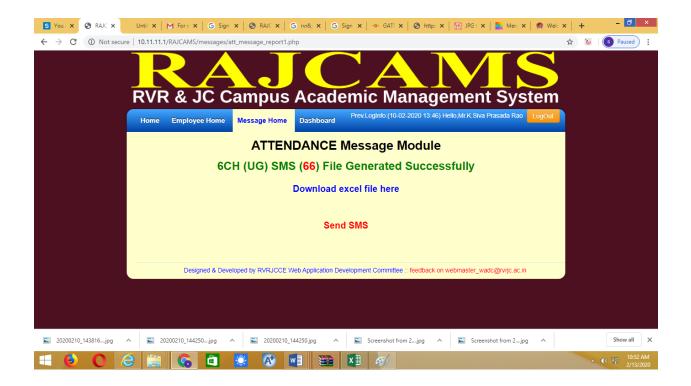

|                                                                                                    | FILE HO   | ME INSERT PA   | AGE LAYOUT     | FORMULAS DATA        | REVIEW VIEW        | V Aspen Pr | operties Aspen S | imulation Workbook      |        |           |                 |               |           | S |
|----------------------------------------------------------------------------------------------------|-----------|----------------|----------------|----------------------|--------------------|------------|------------------|-------------------------|--------|-----------|-----------------|---------------|-----------|---|
| A       B       C       D       E       F       G       H       I       J         L1       *       X       fx       regno         parentmobile       message       resphonenum       studentmobile       length       timestamp       branch       semno         L18CH061       8341934528       Dear parent, Your Son ADHANKI UMA MAHESWARA RAC NULL       152       2/13/2020 10:52 CH       6         L18CH062       9052428170       Dear parent, Your Son CHIKKALA SHIHARI (LISCH063) ha NULL       9182127451       140       2/13/2020 10:52 CH       6         L18CH064       9951808391       Dear parent, Your Son GAMIDI BALA SRINIVAS (LISCH064NULL       7207295740       147       2/13/2020 10:52 CH       6         L18CH065       B247263751       Dear parent, Your Son GOULA VENKATA SESHAIAH(LIS NULL       150       2/13/2020 10:52 CH       6         L18CH066       798181981       Dear parent, Your Son GOULA VENKATA SESHAIAH(LIS HULL       149       2/13/2020 10:52 CH       6         L18CH067       G38139421       Dear parent, Your Son ADID AAL(LISCH07 NULL       143       2/13/2020 10:52 CH       6         L18CH067       SE335122       Dear parent, Your Son PANNTHANANA(LISCH07 NULL       143       2/13/2020 10:52 CH       6         L18CH07                                                                                                    | aste      | BIL            |                |                      |                    |            |                  | 00 Conditional Format a |        | _ 0       | Fill →          | Z Y<br>Sort & | B. Find & |   |
| A         B         C         D         E         F         G         H         I         J           regno         parentmobile         message         resphonenum         studentmobile         length         timestamp         branch         semno           LBXCH061         8341394528         Dear parent, Your Son ADHANKI UMA MAHESWARA RAC NULL         9182127451         140         2/13/2020 10:52 CH         6           LBXCH062         90532428170         Dear parent, Your Son CHUKKALA SINHARI (LBXCH063) has g(NULL         9182127451         140         2/13/2020 10:52 CH         6           LBXCH064         99512080833         Dear parent, Your Son GAMIDI BALA SINHAKI (LBXCH064 NULL         7207295740         147         2/13/2020 10:52 CH         6           LBXCH064         99512983.D Ear parent, Your Son GOUTI SIVA SAINKA BABU(LBXCH07 NULL         149         2/13/2020 10:52 CH         6           LBXCH067         6281239832.D Ear parent, Your Son GUTI SIVA SAINA KABAU(LBXCH067 NULL         144         2/13/2020 10:52 CH         6           LBXCH067         9515230683         Dear parent, Your Son RAMIREDOY VINAVILLEK0680 has VINUL         143         2/13/2020 10:52 CH         6           LBXCH067         9515230683         Dear parent, Your Son RAMIREDOY VINAVILLEK0680 has VINUL         142         2/13/2020 10:52 C                                                                                                    | Clipboard | 1 6            | Font           | 5                    | Alignment          | 5          | Number           | r₄ Styles               |        | Cells     |                 | Editing       |           |   |
| regno         parentmobile         message         resphonenum         studentmobile         length         timestamp         branch         semno           L18CH061         8341394528         Dear parent, Your Son ADHANKI UMA MAHESWARA RAC NULL         152         2/13/2020 10:52 CH         6           L18CH062         9603302435         Dear parent, Your Son ANDLA RAJESH(L18CH062) has g(NULL         9182127451         140         2/13/2020 10:52 CH         6           L18CH063         9052428170         Dear parent, Your Son GAMIDI BALA SRINIVAS(L18CH065 NULL         7207255740         147         2/13/2020 10:52 CH         6           L18CH065         8247263751         Dear parent, Your Son GOULA VENKATA SESHAIAH(L18NULL         7207255740         147         2/13/2020 10:52 CH         6           L18CH066         7981819981         Dear parent, Your Son OUTI SIVA SANKAR BABU(L18CH067 NULL         149         2/13/2020 10:52 CH         6           L18CH067         6281238832         Dear parent, Your Son PATAN SAIDA VALI(L18CH0667 NULL         146         2/13/2020 10:52 CH         6           L18CH068         7095947349         Dear parent, Your Son RAMITAPU LAKSHMANARA(L1NULL         142         2/13/2020 10:52 CH         6           L18CH067         6303349441         Dear parent, Your Son RAMITAPU LAKSHMANARA(L1NULL         151 <t< th=""><th>1</th><th>• : 🗙 🗸</th><th>fx regno</th><th></th><th></th><th></th><th></th><th></th><th></th><th></th><th></th><th></th><th></th><th></th></t<>                                                                        | 1         | • : 🗙 🗸        | fx regno       |                      |                    |            |                  |                         |        |           |                 |               |           |   |
| LiBCH061       8341934528 Dear parent, Your Son ADHANKI UMA MAHESWARA RAC NULL       152       2/13/2020 10:52 CH       6         LiBCH062       9603302435 Dear parent, Your Son BANDLA RALESH(LISCH062) has g(NULL       9182127451       140       2/13/2020 10:52 CH       6         LiBCH064       9951808391 Dear parent, Your Son GAMIDI BALA SRINIVAS(LIBCH064 NULL       142       2/13/2020 10:52 CH       6         LiBCH065       8247263751 Dear parent, Your Son GOLUA VENKATA SESHAIAH(LIB NULL       150       2/13/2020 10:52 CH       6         LiBCH066       9951808391 Dear parent, Your Son GOLUA VENKATA SESHAIAH(LIB NULL       149       2/13/2020 10:52 CH       6         LiBCH067       6281239832 Dear parent, Your Son GOLUA VENKATA SESHAIAH(LIB NULL       146       2/13/2020 10:52 CH       6         LiBCH068       7095947349 Dear parent, Your Son PATAN SADA VALI(LISCH0667 NULL       146       2/13/2020 10:52 CH       6         LiBCH069       9515230683 Dear parent, Your Son PATAN SADA VALI(LISCH066) ha: NULL       143       2/13/2020 10:52 CH       6         LiBCH070       630334941 Dear parent, Your Son THAN THAPU LASHMAN RAO(LNULL       142       2/13/2020 10:52 CH       6         LiBCH071       8184824589 Dear parent, Your Son TALA NARASIMHA(LIBCH072) ha: NULL       151       2/13/2020 10:52 CH       6         LiBCH072       8184824589 Dear parent, Your                                                                                                    | Α         | В              |                | С                    |                    |            | D                | E                       | F      |           | G               | н             | 1         | J |
| 118CH062       9603302435       Dear parent, Your Son BANDLA RAJESH(118CH062) has g(NULL       9182127451       140       2/13/2020 10:52 CH       6         118CH063       9052428170       Dear parent, Your Son CHUKKALA SHIHARI(118CH063) ha NULL       720729570       147       2/13/2020 10:52 CH       6         118CH064       9951808310 Dear parent, Your Son GOUID BALA SRINNAS(118CH064 NULL       720729570       147       2/13/2020 10:52 CH       6         118CH065       8247263751 Dear parent, Your Son GUTI SIVA SANKAR BABU(LISCH(KNULL       149       2/13/2020 10:52 CH       6         118CH066       7981819981 Dear parent, Your Son GV SATYANARAYARANAL(18CH075 NULL       146       2/13/2020 10:52 CH       6         118CH066       7095947349 Dear parent, Your Son PATAN SAINANAL(18CH076 NULL       143       2/13/2020 10:52 CH       6         118CH069       9515230683 Dear parent, Your Son PATAN SAINAA RAQO(I NULL       9515230683       151       2/13/2020 10:52 CH       6         118CH070       630349441 Dear parent, Your Son PHAINTHAPD UAKSHMANA RAQO(I NULL       9515230683       151       2/13/2020 10:52 CH       6         118CH072       8885312527 Dear parent, Your Son TELLA NARASIMHA(118CH071) ha: NULL       153       2/13/2020 10:52 CH       6         118CH070       948494841 Dear parent, Your Son TELLA NARASIMHA LISCH070 ha: go1       941107984 <td>regno</td> <td>parentmobile</td> <td>message</td> <td></td> <td></td> <td>resphonenu</td> <td>im</td> <td>studentmobile</td> <td>length</td> <td>timestamp</td> <td></td> <td>branch</td> <td>semno</td> <td></td> | regno     | parentmobile   | message        |                      |                    | resphonenu | im               | studentmobile           | length | timestamp |                 | branch        | semno     |   |
| L18CH063       9052428170 Dear parent, Your Son CHUKKALA SRIHARI(L18CH063) ha NULL       142       2/13/2020 10:52 CH       6         L18CH064       9951808331 Dear parent, Your Son GAMIDI BALA SRINIVAS(L18CH064 NULL       7207295740       147       2/13/2020 10:52 CH       6         L18CH065       8247263751 Dear parent, Your Son GOULT SIVA SANKAR ABBU(L18CHNULL       150       2/13/2020 10:52 CH       6         L18CH066       798181981 Dear parent, Your Son IB V SATYANARAYANA(L18CH067 NULL       149       2/13/2020 10:52 CH       6         L18CH066       7981829832 Dear parent, Your Son PATAN SAIDA VALI(L8CH067 NULL       146       2/13/2020 10:52 CH       6         L18CH066       9515230683 Dear parent, Your Son RAMIREDV VINAY(L8CH067) NULL       143       2/13/2020 10:52 CH       6         L18CH070       630349441 Dear parent, Your Son RAMIREDV VINAY(L8CH070) hat NULL       142       2/13/2020 10:52 CH       6         L18CH071       8885312527 Dear parent, Your Son RAMIREDV VINAY(L8CH070) hat NULL       153       2/13/2020 10:52 CH       6         L18CH073       7702939522 Dear parent, Your Son RAMIREDV VINAY(L8CH070) hat NULL       153       2/13/2020 10:52 CH       6         L18CH073       7702939522 Dear parent, Your Son RAMIREDV YUNAY(L8CH079) hat NULL       153       2/13/2020 10:52 CH       6         L18CH073       7702939522 Dear parent, Your                                                                                                    | L18CH061  | 8341934528     | Dear parent, \ | Your Son ADHANKI UM  | A MAHESWARA RA     | NULL       |                  |                         | 152    |           | 2/13/2020 10:52 | СН            | 6         |   |
| 138CH064       9951808391       Dear parent, Your Son GAMIDI BALA SRINIVAS(LI8CH064 NULL       7207295740       147       2/13/2020 10:52 CH       6         138CH065       8247263751       Dear parent, Your Son GOGULA VENKATA SESHAIAH(LI8 NULL       150       2/13/2020 10:52 CH       6         138CH066       6281239832       Dear parent, Your Son II SV SANKAR BABU(LISCH NULL       149       2/13/2020 10:52 CH       6         138CH067       6281239832       Dear parent, Your Son II SV SANKAR BABU(LISCH067 NULL       146       2/13/2020 10:52 CH       6         138CH069       9515230683       Dear parent, Your Son PATAN SAIDA VALI(LISCH068) hai NULL       9515230683       151       2/13/2020 10:52 CH       6         138CH070       630334941       Dear parent, Your Son RAMIREDDY VINAY(LISCH070) hai NULL       9515230683       151       2/13/2020 10:52 CH       6         138CH071       8388312527       Dear parent, Your Son TELLA NARASIMHA(LISCH071) hai NULL       8885312527       142       2/13/2020 10:52 CH       6         138CH072       8184824589       Dear parent, Your Son TELLA NARASIMHA(LISCH071) hai NULL       153       2/13/2020 10:52 CH       6         138CH073       7702935522       Dear parent, Your Son TABNA SHA SATYA DEV(I NULL       151       2/13/2020 10:52 CH       6         127CH001       944160                                                                                                    | 18CH062   | 9603302435     | Dear parent, \ | Your Son BANDLA RAJE | SH(L18CH062) has p | NULL       |                  | 9182127451              | 140    |           | 2/13/2020 10:52 | СН            | 6         |   |
| L18CH065       8247263751       Dear parent, Your Son GOGULA VENKATA SESHAIAH(L18 NULL       150       2/13/2020 10:52 CH       6         L18CH066       7981819981       Dear parent, Your Son GUTTI SIVA SANKAR BABU(L18CH(NULL       149       2/13/2020 10:52 CH       6         L18CH066       7085819981       Dear parent, Your Son PATAN RARANAR(L18CH067 NULL       146       2/13/2020 10:52 CH       6         L18CH067       6281239823       Dear parent, Your Son PATAN SAIDA VALI(L18CH068) hai NULL       143       2/13/2020 10:52 CH       6         L18CH069       9515220683       Dear parent, Your Son PHANTHAPU LAKSHMANR ARO(I, NULL       9515220683       151       2/13/2020 10:52 CH       6         L18CH070       63033494L1       142       2/13/2020 10:52 CH       6       6         L18CH071       8885312527       Dear parent, Your Son TELLA NARASIMHA(L18CH071) hai NULL       142       2/13/2020 10:52 CH       6         L18CH072       8184824589       Dear parent, Your Son VANAPALI HARSHA SATYA DEV(I, NULL       153       2/13/2020 10:52 CH       6         L18CH073       9441607984       158       2/13/2020 10:52 CH       6       6         V17CH001       9441607984       158       2/13/2020 10:52 CH       6       6         V17CH002       952683215       154 <td>L18CH063</td> <td>9052428170</td> <td>Dear parent, \</td> <td>Your Son CHUKKALA SR</td> <td>IHARI(L18CH063) h</td> <td>a NULL</td> <td></td> <td></td> <td>142</td> <td></td> <td>2/13/2020 10:52</td> <td>СН</td> <td>6</td> <td></td>                                                                              | L18CH063  | 9052428170     | Dear parent, \ | Your Son CHUKKALA SR | IHARI(L18CH063) h  | a NULL     |                  |                         | 142    |           | 2/13/2020 10:52 | СН            | 6         |   |
| 18CH066       7981819981       Dear parent, Your Son GUTTI SIVA SANKAR BABU(L18CH(NULL       149       2/13/2020 10:52 CH       6         18CH067       6281239832       Dear parent, Your Son I B V SATYANARAYANA(13CH067 NULL       146       2/13/2020 10:52 CH       6         18CH068       709594749       Dear parent, Your Son PATAN SAIDA VAL(12RH068) ha; NULL       143       2/13/2020 10:52 CH       6         18CH069       9515230683       Dear parent, Your Son RAMIREDDY VINAY(L18CH070) ha; NULL       9515230683       151       2/13/2020 10:52 CH       6         18CH070       6303349441       Dear parent, Your Son RAMIREDDY VINAY(L18CH070) ha; NULL       142       2/13/2020 10:52 CH       6         18CH070       885312527       Dear parent, Your Son TELLA NARASIMHA(18CH071) ha; NULL       8885312527       142       2/13/2020 10:52 CH       6         18CH073       7702939522       Dear parent, Your Son YERROJU SOBHANANDH KIRAN(LINULL       153       2/13/2020 10:52 CH       6         17CH001       9441607984       138       2/13/2020 10:52 CH       6         17CH002       9052863215       154       2/13/2020 10:52 CH       6         17CH003       9494904876       145       2/13/2020 10:52 CH       6         17CH004       944447269       146       2/13/2020 10:52 CH <td>18CH064</td> <td>9951808391</td> <td>Dear parent, 1</td> <td>Your Son GAMIDI BALA</td> <td>SRINIVAS(L18CH06</td> <td>4 NULL</td> <td></td> <td>7207295740</td> <td>147</td> <td>,</td> <td>2/13/2020 10:52</td> <td>СН</td> <td>6</td> <td></td>                                                           | 18CH064   | 9951808391     | Dear parent, 1 | Your Son GAMIDI BALA | SRINIVAS(L18CH06   | 4 NULL     |                  | 7207295740              | 147    | ,         | 2/13/2020 10:52 | СН            | 6         |   |
| 18CH066       7981819981       Dear parent, Your Son GUTTI SIVA SANKAR BABU(L18CH(NULL       149       2/13/2020 10:52 CH       6         18CH067       6281239832       Dear parent, Your Son I B V SATYANARAYANA(13CH067 NULL       146       2/13/2020 10:52 CH       6         18CH068       709594749       Dear parent, Your Son PATAN SAIDA VAL(12RH068) ha; NULL       143       2/13/2020 10:52 CH       6         18CH069       9515230683       Dear parent, Your Son RAMIREDDY VINAY(L18CH070) ha; NULL       9515230683       151       2/13/2020 10:52 CH       6         18CH070       6303349441       Dear parent, Your Son RAMIREDDY VINAY(L18CH070) ha; NULL       142       2/13/2020 10:52 CH       6         18CH070       885312527       Dear parent, Your Son TELLA NARASIMHA(18CH071) ha; NULL       8885312527       142       2/13/2020 10:52 CH       6         18CH073       7702939522       Dear parent, Your Son YERROJU SOBHANANDH KIRAN(LINULL       153       2/13/2020 10:52 CH       6         17CH001       9441607984       138       2/13/2020 10:52 CH       6         17CH002       9052863215       154       2/13/2020 10:52 CH       6         17CH003       9494904876       145       2/13/2020 10:52 CH       6         17CH004       944447269       146       2/13/2020 10:52 CH <td>18CH065</td> <td></td> <td></td> <td></td> <td></td> <td></td> <td></td> <td></td> <td>150</td> <td>•</td> <td>2/13/2020 10:52</td> <td>СН</td> <td>6</td> <td></td>                                                                                                    | 18CH065   |                |                |                      |                    |            |                  |                         | 150    | •         | 2/13/2020 10:52 | СН            | 6         |   |
| L18CH067       6281239832       Dear parent, Your Son P & ATYANARAYANA(L18CH067 NULL       146       2/13/2020 10:52 CH       6         L18CH068       7095947349       Dear parent, Your Son P ATAN SAIDA VALI(L18CH068) hai, NULL       143       2/13/2020 10:52 CH       6         L18CH068       7095947349       Dear parent, Your Son P ATAN SAIDA VALI(L18CH068) hai, NULL       951520683       151       2/13/2020 10:52 CH       6         L18CH070       6303349441       Dear parent, Your Son RAMIREDDY VINAY(L18CH070) hai, NULL       142       2/13/2020 10:52 CH       6         L18CH071       8885312527       Dear parent, Your Son TELLA NARASIMHA(L18CH071) hai, NULL       8885312527       142       2/13/2020 10:52 CH       6         L18CH072       8184824898       Dear parent, Your Son TELLA NARASIMHA(L18CH071) hai, NULL       153       2/13/2020 10:52 CH       6         L18CH073       770293552       Dear parent, Your Son ABDUL SAMAD(YI CH001) has got       9441607984       138       2/13/2020 10:52 CH       6         L18CH072       952863215       154       2/13/2020 10:52 CH       6       6         L17CH001       9441607984       138       2/13/2020 10:52 CH       6       6         L17CH003       954940876       Dear parent, Your Son ABDUE SAMAUYA SAIYA PEV(LNULL       154       2/13/2020 10:52                                                                                                    | 18CH066   |                |                |                      |                    |            |                  |                         | 149    |           |                 |               | 6         |   |
| 138CH068       7095947349       Dear parent, Your Son PATAN SAIDA VALI(LI8CH068) hai: NULL       143       2/13/2020 10:52 CH       6         138CH069       9515230683       Dear parent, Your Son PHANITHAPU LAKSHMANA RAO(I, NULL       9515230683       151       2/13/2020 10:52 CH       6         138CH070       630334941, Dear parent, Your Son TELLA NARASIMHA(LI8CH071) hai: NULL       142       2/13/2020 10:52 CH       6         138CH071       8885312527       Dear parent, Your Son TELLA NARASIMHA(LI8CH071) hai: NULL       8885312527       142       2/13/2020 10:52 CH       6         138CH072       8184824589       Dear parent, Your Son TELLA NARASIMHA(LI8CH071) hai: NULL       8885312527       142       2/13/2020 10:52 CH       6         138CH073       7702939522 Dear parent, Your Son VANAPALII HARSHA SATYA DEV(I, NULL       151       2/13/2020 10:52 CH       6         127CH001       9441607984       138       2/13/2020 10:52 CH       6         127CH002       9052863215 Dear parent, Your Son ABDUL SAMAD(Y17CH001) has got       944904876       154       2/13/2020 10:52 CH       6         127CH003       944904876 Dear parent, Your Son ABDUL SAMAD(WAR(Y17CH 9494904876       154       2/13/2020 10:52 CH       6         127CH004       9441447269 Dear parent, Your Son CHALLA KANTHI NANCY SANYA       9052863215       154       2/13/2                                                                                                    | 18CH067   |                |                |                      |                    |            |                  |                         |        |           |                 |               | 6         |   |
| 118CH069       9515230683       Dear parent, Your Son PHANITHAPU LAKSHMANA RAO(L NULL       9515230683       151       2/13/2020 10:52       CH       6         118CH070       630334941       Dear parent, Your Son RAMIREDDY VINAY(LISCH070) hai NULL       142       2/13/2020 10:52       CH       6         118CH071       8885312527       Dear parent, Your Son TELLA NARASIMHA(LISCH071) hai NULL       8885312527       142       2/13/2020 10:52       CH       6         118CH072       818482489       Dear parent, Your Son VANAPALLI HARSHA SATYA DEV(I NULL       153       2/13/2020 10:52       CH       6         118CH073       770239552       Dear parent, Your Son VERROJU SOBHANANDH KIRAN(LINULL       151       2/13/2020 10:52       CH       6         118CH073       9441607984       138       2/13/2020 10:52       CH       6         117CH001       9441607984       138       2/13/2020 10:52       CH       6         117CH003       9494904876       145       2/13/2020 10:52       CH       6         117CH004       944147269       145       2/13/2020 10:52       CH       6         117CH004       9441447269       145       2/13/2020 10:52       CH       6         117CH005       9502102887       8790670068       <                                                                                                    | 18CH068   |                |                |                      |                    |            |                  |                         | 143    |           | 2/13/2020 10:52 | СН            | 6         |   |
| 13E(H070       6303349441       Dear parent, Your Son RAMIREDDY VINAY(LI8CH070) has NULL       142       2/13/2020 10:52 CH       6         13E(H070       8885312527       Dear parent, Your Son TELLA NARASIMHA(LI8CH071) has NULL       8885312527       142       2/13/2020 10:52 CH       6         13E(H071       8885312527       Dear parent, Your Son TELLA NARASIMHA(LI8CH071) has NULL       153       2/11/2020 10:52 CH       6         13E(H072       7702935522       Dear parent, Your Son YARADLI HARSHA SATYA DEV(I NULL       151       2/13/2020 10:52 CH       6         13E(H073       7702935522       Dear parent, Your Son YARADLI HARSHA SATYA DEV(I NULL       151       2/13/2020 10:52 CH       6         13E(H073       JOS2683215       Dear parent, Your Son ABDUL SAMAD(Y17CH001) has got       9441607984       138       2/13/2020 10:52 CH       6         117CH001       9449404876       Dear parent, Your Son ANDELA KRANTHI NANCY SRAVYA       9052863215       154       2/13/2020 10:52 CH       6         117CH003       94949404876       Dear parent, Your Son ANDELA KRANTHI KUMAR(Y17CH       94949494876       145       2/13/2020 10:52 CH       6         117CH004       944147269       Dear parent, Your Son CHALLA DHANUNJAYA(Y17CH005)       9502102887       8790670068       144       2/13/2020 10:52 CH       6                                                                                                    | 18CH069   |                |                |                      |                    |            |                  | 9515230683              | 151    |           |                 |               | 6         |   |
| 118CH071       8885312527       Dear parent, Your Son TELLA NARASIMHA(L18CH071) has NULL       8885312527       142       2/13/2020 10:52 CH       6         138CH072       8184824589 Dear parent, Your Son VANAPALLI HARSHA SATYA DEV(I, NULL       153       2/13/2020 10:52 CH       6         138CH073       9441607984 Dear parent, Your Son VANAPALLI HARSHA SATYA DEV(I, NULL       151       2/13/2020 10:52 CH       6         127CH001       9441607984 Dear parent, Your Son ABDUL SAMAD(Y17CH001) has got       9441607984       138       2/13/2020 10:52 CH       6         117CH002       9052863215 Dear parent, Your Son ABDUL SAMAD(Y17CH001) has got       9441607984       138       2/13/2020 10:52 CH       6         117CH004       94491647050 Dear parent, Your Son ADBUL SAMAD(Y17CH003) Has got       9441447269       154       2/13/2020 10:52 CH       6         117CH005       94491447269 Dear parent, Your Son ADBUL KARNTH WARKIY17CH       9449494876       145       2/13/2020 10:52 CH       6         117CH006       9441447269       146       2/13/2020 10:52 CH       6         117CH005       9411447269       146       2/13/2020 10:52 CH       6         117CH006       948194876       145       2/13/2020 10:52 CH       6         117CH006       94819447269       146       2/13/2020 10:52 CH       6<                                                                                                    | 18CH070   |                |                |                      |                    |            |                  |                         | 142    |           |                 |               | 6         |   |
| 18CH072       8184824589       Dear parent, Your Son VANAPALLI HARSHA SATYA DEV[L NULL       153       2/13/2020 10:52 CH       6         18CH073       7702939522       Dear parent, Your Son YERROIJU SOBHANANDH KIRAN(LI NULL       151       2/13/2020 10:52 CH       6         17CH001       9441607984       138       2/13/2020 10:52 CH       6         17CH002       9052863215       154       2/13/2020 10:52 CH       6         17CH003       9494904876       138       2/13/2020 10:52 CH       6         17CH003       9494904876       145       2/13/2020 10:52 CH       6         17CH004       9494904876       145       2/13/2020 10:52 CH       6         17CH005       9494904876       145       2/13/2020 10:52 CH       6         17CH004       9413447269       146       2/13/2020 10:52 CH       6         17CH005       9505202287       8790670068       144       2/13/2020 10:52 CH       6         17CH006       918231529       Dear parent, Your Son DANDAMUNI YASWANTH (Y17CH005)       9500570068       144       2/13/2020 10:52 CH       6         17CH006       918231529       Dear parent, Your Son DANDAMUNI YASWANTH (Y17CH007) has got 65.19% of attendance upto January-2020. H       145       2/13/2020 10:52 CH       6                                                                                                    |           |                |                |                      |                    |            |                  | 8885312527              |        |           |                 |               | 6         |   |
| 118CH073       7702939522       Dear parent, Your Son YERROJU SOBHANANDH KIRAN(LI NULL       151       2/13/2020 10:52       CH       6         117CH001       9441607984       138       2/13/2020 10:52       CH       6         117CH002       9052863215       154       2/13/2020 10:52       CH       6         117CH003       9494904876       Dear parent, Your Son ABDUL SAMAD(Y17CH001) has got       9441607984       138       2/13/2020 10:52       CH       6         117CH003       9494904876       Dear parent, Your Son ANDELA KRANTHI KUMAR(Y17CH0       9494904876       145       2/13/2020 10:52       CH       6         117CH004       944147269       Dear parent, Your Son CHALLA DHANUNJAYA(Y17CH005)       9502102887       8790670068       144       2/13/2020 10:52       CH       6         117CH005       944131447269       146       2/13/2020 10:52       CH       6         117CH006       9182315239       Dear parent, Your Son CHALLA DHANUNJAYA(Y17CH005)       9502102887       8790670068       144       2/13/2020 10:52       CH       6         117CH006       9182315239       Dear parent, Your Son DANDAMUDI YASWANTH(Y17CH006) has got 67.72       x6 attendance upto January-2020.H       145       2/13/2020 10:52       CH       6         117CH006 <td></td> <td></td> <td></td> <td></td> <td></td> <td></td> <td></td> <td></td> <td></td> <td></td> <td></td> <td></td> <td>6</td> <td></td>                                                                                                    |           |                |                |                      |                    |            |                  |                         |        |           |                 |               | 6         |   |
| (17CH001       9441607984       Dear parent, Your Son ABDUL SAMAD(Y17CH001) has got       9441607984       138       2/13/2020 10:52 CH       6         (17CH002       9052863215       Dear parent, Your Son ANDELA KRANTHI NANCY SRAVYA       9052863215       154       2/13/2020 10:52 CH       6         (17CH003       9494904876       145       2/13/2020 10:52 CH       6         (17CH004)       9441447269       146       2/13/2020 10:52 CH       6         (17CH005)       94413447269       146       2/13/2020 10:52 CH       6         (17CH005)       94413447269       146       2/13/2020 10:52 CH       6         (17CH005)       944134459 Dear parent, Your Son CHALLA DHANUNJAYA(Y17CH005)       9502102887       8796670068       144       2/13/2020 10:52 CH       6         (17CH006)       9182315239 Dear parent, Your Son CHALLA DHANUNJAYA(Y17CH005)       9502102887       8796670068       144       2/13/2020 10:52 CH       6         (17CH006)       9182315239 Dear parent, Your Son DANDAMUDI YASWANTH(Y17CH005) has got 67.72 % of attendance upto January-2020. H       145       2/13/2020 10:52 CH       6         (17CH007)       7386133522 Dear parent, Your Son DANSI ANANTHA SAI(Y17CH007) has got 65.19 % of attendance upto January-2020. H       144       2/13/2020 10:52 CH       6         (112CH007) <td< td=""><td></td><td></td><td></td><td></td><td></td><td></td><td></td><td></td><td></td><td></td><td></td><td></td><td>6</td><td></td></td<>                                                                                                    |           |                |                |                      |                    |            |                  |                         |        |           |                 |               | 6         |   |
| Y17CH002       9052863215       Dear parent, Your Daughter ANAPARTHI NANCY SRAVYA       9052863215       154       2/13/2020 10:52 CH       6         Y17CH003       9949904876       145       2/13/2020 10:52 CH       6         Y17CH004       9441447269       146       2/13/2020 10:52 CH       6         Y17CH005       9441347269       146       2/13/2020 10:52 CH       6         Y17CH005       94413447269       146       2/13/2020 10:52 CH       6         Y17CH005       944134459 Dear parent, Your Son CHALLA DHANUNAYA(Y17CH005)       9502102887       8790670068       144       2/13/2020 10:52 CH       6         Y17CH006       9182315239 Dear parent, Your Son DANDAMUDI YASWANTH(Y17CH005) has got 67.72 % of attendance upto January-2020. H       145       2/13/2020 10:52 CH       6         Y17CH007       7380133522 Dear parent, Your Son DARSI ANANTHA SAI(Y17CH007) has got 65.19 % of attendance upto January-2020. H       145       2/13/2020 10:52 CH       6         Y17CH007       7380133522 Dear parent, Your Son DARSI ANANTHA SAI(Y17CH007) has got 65.19 % of attendance upto January-2020. H       144       2/13/2020 10:52 CH       6         Y17CH005       9414447269       144       2/13/2020 10:52 CH       6       6         Y17CH007       7380133522 Dear parent, Your Son DARSI ANANTHA SAI(Y17CH007) has got 65.19 % of attendan                                                                                                    |           |                |                |                      |                    |            | 9441607984       |                         |        |           |                 |               | 6         |   |
| Y17CH003       9494904876       145       2/13/2020 10:52 CH       6         Y17CH004       9494904876       146       2/13/2020 10:52 CH       6         Y17CH005       9441447269       146       2/13/2020 10:52 CH       6         Y17CH005       94413447269       146       2/13/2020 10:52 CH       6         Y17CH005       94413447269       146       2/13/2020 10:52 CH       6         Y17CH005       94131447269       144       2/13/2020 10:52 CH       6         Y17CH005       9182315239 Dear parent, Your Son CHALLA DHANUNIAYA (Y17CH005)       9502102887       8790670068       144       2/13/2020 10:52 CH       6         Y17CH007       9182315239 Dear parent, Your Son DANDAMUDI YASWANTH(Y17CH007) has got 65.19% of attendance upto January-2020. H       145       2/13/2020 10:52 CH       6         Y17CH007       7386133522 Dear parent, Your Son DANDAMUDI YASWANTH(Y17CH007) has got 65.19% of attendance upto January-2020. H       144       2/13/2020 10:52 CH       6         Y17CH007       Y182       Y182       2/13/2020 10:52 CH       6       2/13/2020 10:52 CH       6         Y17CH007       Y182       Y182       2/13/2020 10:52 CH       6       2/13/2020 10:52 CH       6         Y182       Y182       Y182       2/13/2020 10:52 CH                                                                                                    |           |                |                |                      |                    |            |                  |                         |        |           |                 |               | -         |   |
| Y17CH004       9441447269       L46       2/13/2020 10:52 CH       6         Y17CH005       94413447269       L46       2/13/2020 10:52 CH       6         Y17CH005       9441314459       Dear parent, Your Son CHALLA DHANUNJAYA(Y17CH005)       9502102887       8790670068       144       2/13/2020 10:52 CH       6         Y17CH006       9182315239       Dear parent, Your Son DANDAMUDI YASWANTH(Y17CH006) has got 67.72 % of attendance upto January-2020. H       145       2/13/2020 10:52 CH       6         Y17CH007       7386133522       Dear parent, Your Son DARSI ANANTHA SAI(Y17CH007) has got 65.19 % of attendance upto January-2020. H       144       2/13/2020 10:52 CH       6         Y17CH007       7386133522       Dear parent, Your Son DARSI ANANTHA SAI(Y17CH007) has got 65.19 % of attendance upto January-2020. H       144       2/13/2020 10:52 CH       6         Y17CH007       TABLE ANT 31-Jan-2020       THE SAMUAL WARKARY AND HARD WARKARY AND HARD WARKARY AND H                |           |                |                | •                    |                    |            |                  |                         |        |           |                 |               | -         |   |
| Y17CH005       9441314459       Dear parent, Your Son CHALLA DHANUNJAYA(Y17CH005)       9502102887       8790670068       144       2/13/2020 10:52 CH       6         Y17CH006       9182315239       Dear parent, Your Son DANDAMUDI YASWANTH(Y17CH006) has got 67.72 % of attendance upto January-2020. H       145       2/13/2020 10:52 CH       6         Y17CH007       7386133522       Dear parent, Your Son DARSI ANANTHA SAI(Y17CH007) has got 55.19 % of attendance upto January-2020. H       144       2/13/2020 10:52 CH       6         Y17CH007       7386133522       Dear parent, Your Son DARSI ANANTHA SAI(Y17CH007) has got 55.19 % of attendance upto January-2020. H       144       2/13/2020 10:52 CH       6         Y17CH007       THE SAMATHA SAI(Y17CH007) has got 55.19 % of attendance upto January-2020. H       144       2/13/2020 10:52 CH       6         Y17CH007       THE SAMATHA SAI(Y17CH007) has got 55.19 % of attendance upto January-2020. H       144       2/13/2020 10:52 CH       6         Y17CH007       THE SAMATHA SAI (Y17CH007) has got 55.19 % of attendance upto January-2020. H       144       2/13/2020 10:52 CH       6         Y17CH007       THE SAMATHA SAI (Y17CH007) has got 55.19 % of attendance upto January-2020. H       144       2/13/2020 10:52 CH       6         Y17CH007       THE SAMATHA SAI (Y17CH007) has got 55.19 % of attendance upto January-2020. H       144       2/13/2020 10:52 CH       6                                                                                                    |           |                |                |                      |                    |            |                  |                         |        |           |                 |               | •         |   |
| Y17CH006       9182315239       Dear parent, Your Son DANDAMUDI YASWANTH(Y17CH006) has got 67.72% of attendance upto January-2020. H       145       2/13/2020 10:52 CH       6         Y17CH007       7386133522 Dear parent, Your Son DARSI ANANTHA SAI(Y17CH007) has got 65.19% of attendance upto January-2020. H       144       2/13/2020 10:52 CH       6         Y17CH007       Figure 1       0000000000       144       2/13/2020 10:52 CH       6         Y17CH007       Figure 1       000000000       144       2/13/2020 10:52 CH       6         Y17CH007       CH6Sem-ATT-31-Jan-2020       Y       000000000       144       2/13/2020 10:52 CH       6                                                                                                    |           |                |                |                      |                    |            |                  | 8790670068              |        |           |                 |               | 6         |   |
| Y17CH007         7386133522         Dear parent, Your Son DARSI ANANTHA SAI(Y17CH007) has got 65.19 % of attendance up to January-2020. Hard c         144         2/13/2020 10:52         CH         6           CH6Sem-ATT-31-Jan-2020         ①         ①         ①         ①         ①         ①                                                                                                    |           |                |                |                      |                    |            |                  |                         |        |           |                 |               | -         |   |
| CH65em-ATT-31-Jan-2020 ⊕ : (                                                                                                    |           |                |                |                      |                    |            |                  |                         |        |           |                 |               |           |   |
|                                                                                                    |           |                |                |                      |                    |            |                  |                         |        |           |                 |               | ~         |   |
| ри+ Ш Ш <b>—</b> +                                                                                                    | i         | CH6Sem-ATT-31- | Jan-2020       | +                    |                    |            |                  |                         |        |           |                 |               |           |   |
|                                                                                                    |           |                |                |                      |                    |            |                  |                         |        |           | E 1             | 🛄             |           |   |

| S You X S RAJC X    | Untit 🗴   M Fors 🗴   G Sign 🗴   🥝 RAJC 🗴   G rvr8; X   G Sign X   🔶 GATE X   🚱 http: X   🔢 JPG E X   🛃 Merc X   🚳 Welc                           | ×   + | - 0 ×                  |
|---------------------|----------------------------------------------------------------------------------------------------|-------|------------------------|
| ← → C ① Not sect    | re   10.11.11.1/RAJCAMS/messages/atm_message_report.php                                                                                          | ☆ 🔞   | s Paused               |
|                     | RVR & JC Campus Academic Management System                                                                                                    |       |                        |
|                     | Home Employee Home Message Home Dashboard Prev.LogInfo:(10-02-2020 13:46) Helio,Mr.K.Siva Prasada Rao LogOut                                     |       |                        |
|                     | !!! Your login password is 38 days old !!!                                                                                                    |       |                        |
|                     | MARKS Message Module                                                                                                    |       |                        |
|                     |                                                                                                    |       |                        |
|                     | 4CH SMS (64) File Generated Successfully                                                                                                    |       |                        |
|                     | Download excel file here                                                                                                    |       |                        |
|                     | Send SMS                                                                                                    |       |                        |
|                     |                                                                                                    |       |                        |
|                     |                                                                                                    |       | •                      |
| CH6Sem-ATT-31-Jaxls | ∧         ≦         20200210_143816jpg         ∧         ≦         20200210_144250jpg         ∧         ≦         Screenshot from 2jpg         ∧ |       | Show all X             |
| <b>I O</b>          | 2 🚔 😘 🖾 🐹 🐼 🖬 📾 🕅 🛷                                                                                                    | -     | (10:53 AM<br>2/13/2020 |

| C2 • EX • fx Dear parent, Your Son AVVARU TARAKA NAGESWARA RAO(L19CH061) has got the following marks in I-SERIES exams, out of 12+18 in each subject., Sub4=6+3. Hard copy can collected from HOD- PRINCIPAL                                                                                                    |          | py *<br>mat Painter | alibri ▼<br>IU▼   ::::<br>Font | · <u>&amp;</u> · <u>A</u> · <u>=</u> = | = += +=      | Wrap Tex |        | General<br>\$ • % |       | Conditiona<br>Formatting | <ul> <li>Table *</li> </ul> | as Cell<br>Styles - | v | lete Format | ∑ Autos<br>↓ Fill -<br>≮ Clear | Z | & Find &     |          |
|----------------------------------------------------------------------------------------------------|----------|---------------------|--------------------------------|----------------------------------------|--------------|----------|--------|-------------------|-------|--------------------------|-----------------------------|---------------------|---|-------------|--------------------------------|---|--------------|----------|
| regno         parentmobile         message         resphone/studentm         length         branch         semno         timestamp         imestamp           L19CH061         8978710843         Dear parent, Your Son AVVARU TARXI NULL         195         CH         4         ##########         Image: Chick of the second of the second o                                                                                                    |          |                     | ✓ f <sub>x</sub> De            | ear parent, Your Son AV                | VARU TARAK   |          |        |                   |       |                          |                             | SERIES ex           |   |             | ach subje                      | - | -3. Hard cop | y can be |
| 2         19CH061         8978710843         Dear parent, Your Son AVVARU TARAK NULL         195 CH         4         ####################################                                                                                                    | A        | В                   |                                | С                                      | D            | E        | F      | G                 | н     | 1                        | J                           | к                   | L | м           | N                              | 0 | Р            | Q        |
| L19CH062       94907/8372       Dear parent, Your Son BADVEETI KRISH NULL       197 CH       4       #########             L19CH063       9908479799       Dear parent, Your Son BATHULA KASI VNULL       199 CH       4       ##########                                                                                                    | regno    | parentmobile        | message                        |                                        | resphone     | studentm | length | branch            | semno | timestamp                |                             |                     |   |             |                                |   |              |          |
| L19CH063       9908479799 Dear parent, Your Son BATHULA KASI VNULL       199 CH       4       ######### <td>L19CH061</td> <td>8978710</td> <td>843 Dear parent</td> <td>t, Your Son AVVARU TA</td> <td>RAKINULL</td> <td></td> <td>195</td> <td>СН</td> <td>4</td> <td>******</td> <td></td> <td></td> <td></td> <td></td> <td></td> <td></td> <td></td> <td></td>                                                                                                    | L19CH061 | 8978710             | 843 Dear parent                | t, Your Son AVVARU TA                  | RAKINULL     |          | 195    | СН                | 4     | ******                   |                             |                     |   |             |                                |   |              |          |
| L19CH064       9640516768       Dear parent, Your Son BONTHU SIVASA NULL       185 CH       4       #########                                                                                                    | L19CH062 | 9490778             | 372 Dear parent                | t, Your Son BADVEETI K                 | RISH NULL    |          | 197    | СН                | 4     | *****                    |                             |                     |   |             |                                |   |              |          |
| L19CH065       9652327447 Dear parent, Your Son BUDDI BHARATH NULL       187 CH       4       ######### <td>L19CH063</td> <td>9908479</td> <td>799 Dear parent</td> <td>t, Your Son BATHULA K</td> <td>ASI V NULL</td> <td></td> <td>199</td> <td>CH</td> <td>4</td> <td>*****</td> <td></td> <td></td> <td></td> <td></td> <td></td> <td></td> <td></td> <td></td>                                                                                                    | L19CH063 | 9908479             | 799 Dear parent                | t, Your Son BATHULA K                  | ASI V NULL   |          | 199    | CH                | 4     | *****                    |                             |                     |   |             |                                |   |              |          |
| L19CH066       8106047423       Dear parent, Your Son GUNDAPU SAI G, NULL       186 CH       4       ######### <td>L19CH064</td> <td>9640510</td> <td>768 Dear parent</td> <td>t, Your Son BONTHU SIV</td> <td>ASA NULL</td> <td></td> <td>185</td> <td>СН</td> <td>4</td> <td>******</td> <td></td> <td></td> <td></td> <td></td> <td></td> <td></td> <td></td> <td></td>                                                                                                    | L19CH064 | 9640510             | 768 Dear parent                | t, Your Son BONTHU SIV                 | ASA NULL     |          | 185    | СН                | 4     | ******                   |                             |                     |   |             |                                |   |              |          |
| L19CH067       9848599806 Dear parent, Your Son KADIMISETTI NA'NULL       200 CH       4       ######## <td>L19CH065</td> <td>965232</td> <td>447 Dear parent</td> <td>t, Your Son BUDDI BHAF</td> <td>RATHNULL</td> <td></td> <td>187</td> <td>СН</td> <td>4</td> <td>******</td> <td></td> <td></td> <td></td> <td></td> <td></td> <td></td> <td></td> <td></td>                                                                                                    | L19CH065 | 965232              | 447 Dear parent                | t, Your Son BUDDI BHAF                 | RATHNULL     |          | 187    | СН                | 4     | ******                   |                             |                     |   |             |                                |   |              |          |
| L19CH068       9030895565       Dear parent, Your Son KAGITHA MAHES NULL       186 CH       4       #########                                                                                                    | L19CH066 | 810604              | 423 Dear parent                | t, Your Son GUNDAPU S                  | AI G, NULL   |          | 186    | CH                | 4     | *****                    |                             |                     |   |             |                                |   |              |          |
| L19CH069       9010693283       Dear parent, Your Son MUDUGARLA NA NULL       187 CH       4       ########                                                                                                    | L19CH067 | 9848599             | 806 Dear parent                | t, Your Son KADIMISETTI                | I NA'NULL    |          | 200    | СН                | 4     | ******                   |                             |                     |   |             |                                |   |              |          |
| L19CH070       9989001606 Dear parent, Your Son POTTETI SUBHAS NULL       183 CH       4       ######### <td>L19CH068</td> <td>9030895</td> <td>565 Dear parent</td> <td>t, Your Son KAGITHA M</td> <td>AHES NULL</td> <td></td> <td>186</td> <td>CH</td> <td>4</td> <td>*****</td> <td></td> <td></td> <td></td> <td></td> <td></td> <td></td> <td></td> <td></td>                                                                                                    | L19CH068 | 9030895             | 565 Dear parent                | t, Your Son KAGITHA M                  | AHES NULL    |          | 186    | CH                | 4     | *****                    |                             |                     |   |             |                                |   |              |          |
| 119CH071       8466009463 Dear parent, Your Son SHAIK MUNEER I NULL       186 CH       4       #########       Image: Character State State                                                                            | L19CH069 | 9010693             | 283 Dear parent                | t, Your Son MUDUGARL                   | A NA NULL    |          | 187    | СН                | 4     | *****                    |                             |                     |   |             |                                |   |              |          |
| L19CH072       8500501016 Dear parent, Your Son THATIPUDI SANT NULL       200 CH       4       ######### <td>L19CH070</td> <td>998900</td> <td>606 Dear parent</td> <td>t, Your Son POTTETI SUE</td> <td>BHAS NULL</td> <td></td> <td>183</td> <td>СН</td> <td>4</td> <td></td> <td></td> <td></td> <td></td> <td></td> <td></td> <td></td> <td></td> <td></td>                                                                                                    | L19CH070 | 998900              | 606 Dear parent                | t, Your Son POTTETI SUE                | BHAS NULL    |          | 183    | СН                | 4     |                          |                             |                     |   |             |                                |   |              |          |
| L19CH073       9849115445 Dear parent, Your Son YARA ANAND(LNULL       180 CH       4       #########                                                                                                    | L19CH071 | 846600              | 463 Dear parent                | t, Your Son SHAIK MUN                  | EER / NULL   |          | 186    | CH                | 4     | *****                    |                             |                     |   |             |                                |   |              |          |
| Y17CH035       9949275066 Dear parent, Your Son K D S KISHAN SIN 9.95E+09       186 CH       4       #########       Image: Chi and Chi and Chi an                                                                           | L19CH072 | 850050              | 016 Dear parent                | t, Your Son THATIPUDI S                | ANT NULL     |          | 200    | CH                | 4     | *****                    |                             |                     |   |             |                                |   |              |          |
| Y18CH001       7674886376 Dear parent, Your Son ALLURI JASWANT NULL       182 CH       4       ######### <td>L19CH073</td> <td>9849115</td> <td>445 Dear parent</td> <td>t, Your Son YARRA ANA</td> <td>ND(LNULL</td> <td></td> <td>180</td> <td>CH</td> <td>4</td> <td>******</td> <td></td> <td></td> <td></td> <td></td> <td></td> <td></td> <td></td> <td></td>                                                                                                    | L19CH073 | 9849115             | 445 Dear parent                | t, Your Son YARRA ANA                  | ND(LNULL     |          | 180    | CH                | 4     | ******                   |                             |                     |   |             |                                |   |              |          |
| Y18CH002         9490941321         Dear parent, Your Son ANDUGULA ANJA NULL         187 CH         4         ######### <td>Y17CH035</td> <td>994927</td> <td>066 Dear parent</td> <td>t, Your Son K D S KISHAN</td> <td>SIN 9.95E+09</td> <td>)</td> <td>186</td> <td>СН</td> <td>4</td> <td>******</td> <td></td> <td></td> <td></td> <td></td> <td></td> <td></td> <td></td> <td></td>                                                                                                    | Y17CH035 | 994927              | 066 Dear parent                | t, Your Son K D S KISHAN               | SIN 9.95E+09 | )        | 186    | СН                | 4     | ******                   |                             |                     |   |             |                                |   |              |          |
| Y18CH003       8143241456 Dear parent, Your Daughter ARLA THIRL NULL       192 CH       4       ##########                                                                                                    <                                                                                                    | Y18CH001 | 7674886             | 376 Dear parent                | t, Your Son ALLURI JASW                | ANT NULL     |          | 182    | CH                | 4     | *****                    |                             |                     |   |             |                                |   |              |          |
| Y18CH004         8331808335         Dear parent, Your Son BEZWADA CHANINULL         181 CH         4         ##########           Y18CH005         8688194006         Dear parent, Your Daughter BIKKU VINE NULL         185 CH         4         ####################################                                                                                                    | Y18CH002 | 949094:             | 321 Dear parent                | t, Your Son ANDUGULA                   | ANJA NULL    |          | 187    | СН                | 4     | *****                    |                             |                     |   |             |                                |   |              |          |
| Y18CH005 8688194006 Dear parent, Your Daughter BIKKU VINE NULL 185 CH 4 ##########                                                                                                    | Y18CH003 | 814324              | 456 Dear parent                | t, Your Daughter ARLA T                | HIRL NULL    |          | 192    | CH                | 4     | ******                   |                             |                     |   |             |                                |   |              |          |
|                                                                                                    | Y18CH004 | 8331808             | 335 Dear parent                | t, Your Son BEZWADA CI                 | HANINULL     |          | 181    | CH                | 4     | *****                    |                             |                     |   |             |                                |   |              |          |
| Y18CH007 8333043581 Dear parent, Your Son CHINUKURI SIVA NULL 186 CH 4 #########                                                                                                    |          |                     | 006 Dear parent                | t, Your Daughter BIKKU                 | VINE NULL    |          | 185    | СН                | 4     | *****                    |                             |                     |   |             |                                |   |              |          |
|                                                                                                    | Y18CH007 | 8333043             | 581 Dear parent                | t, Your Son CHINUKURI S                | SIVA NULL    |          | 186    | CH                | 4     | ******                   |                             |                     |   |             |                                |   |              |          |
| Magnad Character Britsh Marks (→ Character Britsh Marks (→ Character | VIOCUOOR |                     |                                |                                        |              |          | 107    |                   |       |                          |                             |                     |   |             |                                |   |              |          |

# 2. <u>Moodle Software:</u>

| C O Not secure cou                                                                                                    | ● 10.11.11.1 X ● Welcome to RVR & JC College of X ↑ RVR&JC Co<br>rrses.rvrjcce.ac.in/moodle/                                                                                                    |                           | ☆ 🐌 Pause                                                                                        |
|----------------------------------------------------------------------------------------------------|----------------------------------------------------------------------------------------------------|---------------------------|--------------------------------------------------------------------------------------------------|
| RVR&JC Cou                                                                                                    | rses                                                                                                    | You a                     | re not logged in. (Login<br>English (en) 🔻                                                       |
| Login Username SSP<br>Password Login<br>Login Search Forums Go<br>Advanced search ()                                                                                                    | Course categories<br>Biotechnology<br>Chemical Engineering<br>Civil Engineering<br>Computer Applications<br>Computer Science & Engineering<br>Electronics & Communication Engineering<br>Eictrical & Electronics Engineering<br>First Year<br>Information Technology<br>Management Sciences<br>Mechanical Engineering                                                                                                    | 236<br>93<br>32<br>3<br>6 | Hain Menu<br>∰ Site news<br>Jpcoming Events<br>There are no upcoming<br>events<br>Go to calendar |
|                                                                                                    | 3M - MOODLE Maintenance Material<br>General Presentations                                                                                                    | 1                         |                                                                                                  |
|                                                                                                    | Search courses: Go                                                                                                    |                           |                                                                                                  |
|                                                                                                    | You are not logged in. (Login)                                                                                                    |                           |                                                                                                  |
| l Feedback Repdf                                                                                                    |                                                                                                    |                           | Shc                                                                                              |
|                                                                                                    |                                                                                                    |                           |                                                                                                  |
|                                                                                                    |                                                                                                    |                           | . do 87                                                                                          |
| s 👸 🖉                                                                                                    |                                                                                                    |                           | - ● 顎                                                                                            |
| 1513938003_701.pdf ×                                                                                                    | <ul> <li>10.11.11.1</li> <li>X</li> <li>Welcome to RVR &amp; JC College of X</li> <li>RVR&amp;JC College of X</li> </ul>                                                                                                    |                           | -                                                                                                |
| Image: Second second second                    | 10.11.11.1     X     Welcome to RVR & JC College of X     Th RVR&JC Co<br>rrses.rvrjcce.ac.in/moodle/                                                                                                    |                           | ± € Pause                                                                                        |
| 1513938003_701.pdf         x           C         1 Not secure         course                                                                                                    | 10.11.11.1     X     Welcome to RVR & JC College of X     Th RVR&JC Co<br>rrses.rvrjcce.ac.in/moodle/                                                                                                    | <b>67</b> Q               | 🛧 🔞 Pause<br>esada Rao K (Logout)                                                                |
|                                                                                                    | 10.11.11.1     X Velcome to RVR & JC College of X     M RVR&JC Co<br>rses.rvrjcce.ac.in/moodle/                                                                                                    | <b>67</b> Q               | → 🔞 Pause<br>asada Rao K (Logout)<br>English (en) ▼                                              |
|                                                                                                    | 10.11.11.1     X Velcome to RVR & JC College of X     M RVR&JC Co<br>rses.rvrjcce.ac.in/moodle/                                                                                                    | <b>67</b> Q               | -<br>☆ ७ Pause<br>asada Rao K (Logout)<br>English (en) ▼                                         |
|                                                                                                    | 10.11.11.1     X Velcome to RVR & JC College of X     M RVR&JC College of X     M RVR&JC College of X     M RVR&JC College of X     Second Second Secon | <b>67</b> Q               | -<br>☆ ७ Pause<br>asada Rao K (Logout)<br>English (en) ▼                                         |
| A constraint of the second second secon | 10.11.11.1     X Velcome to RVR & JC College of X M RVR&JC College of X M RVR&JC Co | <b>67</b> Q               | -<br>☆ ७ Pause<br>asada Rao K (Logout)<br>English (en) ▼                                         |
| C      Not secure cou      Not secure cou      Not secure cou      Not secure cou      Not secure cou      Ny courses      CH 112 - Introduction to Chem      ChE 224: Process Heat Transfe      ChE 421 - Process Economics 8                                                                                                    | 10.11.11.1     X      Welcome to RVR & JC College of X     RVR&UC Co<br>rses.rvrjcce.ac.in/moodle/                                                                                                    | <b>67</b> Q               | → 🔞 Pause<br>asada Rao K (Logout)<br>English (en) ▼                                              |
| A sector of the sector of the sector of | 10.11.11.1     X    Welcome to RVR & JC College ci X    M    RVR&JC Co<br>rrses.rvrjcce.ac.in/moodle/                                                                                                    | <b>67</b> Q               | → 🔞 Pause<br>asada Rao K (Logout)<br>English (en) ▼                                              |
| Course End Survey - Final Years      Course End Survey - Final Years      Teacher: Siva Prasada R      Course End Survey - Final Years      Teacher: Siva Prasada R      Teacher: Siva Prasada R                                                                                                    | 10.11.11.1     X      Welcome to RVR & JC College of X     TRRAUC Colleges     In RVR&UC College of X     RVR&UC College of X     RVR&UC College  | <b>67</b> Q               | → 🔞 Pause<br>asada Rao K (Logout)<br>English (en) ▼                                              |

|                                                                                                    | troduction to Chemical En                                                                                                    | gineering                                                                                                    |                                         | You are logged in as                 | s Siva Prasada Rao K (Logout)                                             |
|----------------------------------------------------------------------------------------------------|----------------------------------------------------------------------------------------------------|----------------------------------------------------------------------------------------------------|-----------------------------------------|--------------------------------------|---------------------------------------------------------------------------|
| Courses ► CH112                                                                                                    |                                                                                                    |                                                                                                    |                                         | Switch role                          | e to • Turn editing off                                                   |
| People 🗉                                                                                                    | Topic outline                                                                                                    |                                                                                                    |                                         |                                      | Latest News<br>Add a new topic<br>(No news has been<br>posted yet)        |
| Activities                                                                                                    | 🕎 News forum → t 🛋 🗙 🛎 â                                                                                                    | Add a resource                                                                                                    | <ul> <li>Add an activity</li> </ul>     | ¥                                    | Upcoming Events<br>There are no upcoming                                  |
| Resources                                                                                                    | 1 ≰<br>∰ Assignment - I → ∦ ≰ X ≉                                                                                                    | Add a resource                                                                                                    | <ul> <li>▼ 3 Add an activity</li> </ul> | ↓<br>↓                               | events<br>Go to calendar<br>New Event                                     |
| Go<br>Advanced search (?)                                                                                                    | 2 ≰i<br>∑i Quiztest i → \$i ≰ X ∞ å                                                                                                    |                                                                                                    |                                         | □<br>♀<br>●                          | Recent Activity<br>Activity since Sunday,<br>14 July 2019, 12:56 PM       |
| ≰ Turn editing off<br>∰ Settings<br>∯9 Assign roles<br>∰ Grades                                                                                                    | 3 4                                                                                                    | Add a resource                                                                                                    | ▼] 🕜 [Add an activity                   | • •                                  | Full report of recent<br>activity<br>Nothing new since your<br>last login |
| ∯ Groups<br>✓ Import<br>✓ Reports<br>Files<br>♥ Profile                                                                                                    | Quiz test-II → 1 ≤ × ∞ â                                                                                                    | Add a resource                                                                                                    | <ul> <li>Add an activity</li> </ul>     | ▼<br>↑                               |                                                                           |
| al Feedback Repdf                                                                                                    |                                                                                                    |                                                                                                    |                                         |                                      | Show                                                                      |
| <b>i</b> 🗧 🖉                                                                                                    |                                                                                                    |                                                                                                    | catting X                               |                                      | · • 领                                                                     |
| Image: Second second second                    | Image: Contract of the second second sec                            | 1=192726                                                                                                    | settings × +                            | You are logged in                    |                                                                           |
| () () () () () () () () () () () () () (                                                                                                    | <ul> <li>10.11.11.1 × S Welcome to RVR</li> <li>Durses.rvrjcce.ac.in/moodle/admin/roles/assign.php?contextic</li> <li>Ocess Economics and Plan</li> </ul>                                                                                                    | t Design                                                                                                    | esettings X +                           | You are logged in                    | _ ()) ∰<br><br>Q ☆ ()   Paused                                            |
| ()     ()     ()     ()     ()     ()     ()     ()     ()     ()     ()     ()     ()     ()     ()     ()     ()     ()     ()     ()     ()     ()     ()     ()     ()     ()     ()     ()     ()     ()     ()     ()     ()     ()     ()     ()     ()     ()     ()     ()     ()     ()     ()     ()     ()     ()     ()     ()     ()     ()     ()     ()     ()     ()     ()     ()     ()     ()     ()     ()     ()     ()     ()     ()     ()     ()     ()     ()     ()     ()     ()     ()     ()     ()     ()     ()     ()     ()     ()     ()     ()     ()     ()     ()     ()     ()     ()     ()     ()     ()     ()     ()     ()     ()     ()     ()     ()     ()     ()     ()     ()     ()     ()     ()     ()     ()     ()     ()     ()     ()     ()     ()     ()     ()     ()     ()     ()     ()     ()     ()     ()     ()     ()     ()     ()     ()     ()     ()     ()     ()     ()     ()     ()     ()     ()     ()     ()     ()     ()     ()     ()     ()     ()     ()     ()     ()     ()     ()     ()     ()     ()     ()     ()     ()     ()     ()     ()     ()     ()     ()     ()     ()     ()     ()     ()     ()     ()     ()     ()     ()     ()     ()     ()     ()     ()     ()     ()     ()     ()     ()     ()     ()     ()     ()     ()     ()     ()     ()     ()     ()     ()     ()     ()     ()     ()     ()     ()     ()     ()     ()     ()     ()     ()     ()     ()     ()     ()     ()     ()     ()     ()     ()     ()     ()     ()     ()     ()     ()     ()     ()     ()     ()     ()     ()     ()     ()     ()     ()     ()     ()     ()     ()     ()     ()     ()     ()     ()     ()     ()     ()     ()     ()     ()     ()     ()     ()     ()     ()     ()     ()     ()     ()     ()     ()     ()     ()     ()     ()     ()     ()     ()     ()     ()     ()     ()     ()     ()     ()     ()     ()     ()     ()     ()     ()     ()     ()     ()     ()     ()     ()     ()     ()     ()     ()     ()     ()     ()     ()     ()     ()     ()     ()   | 10.11.11.1     x      Welcome to RVR  purses.rvrjcce.ac.in/moodle/admin/roles/assign.php?contextic  occess Economics and Plan  (Locally 1)                                                                                                    | t Design                                                                                                    | esettings X +                           | You are logged in                    | _ ()) ∰<br><br>Q ☆ ()   Paused                                            |
| ()     ()     ()     ()     ()     ()     ()     ()     ()     ()     ()     ()     ()     ()     ()     ()     ()     ()     ()     ()     ()     ()     ()     ()     ()     ()     ()     ()     ()     ()     ()     ()     ()     ()     ()     ()     ()     ()     ()     ()     ()     ()     ()     ()     ()     ()     ()     ()     ()     ()     ()     ()     ()     ()     ()     ()     ()     ()     ()     ()     ()     ()     ()     ()     ()     ()     ()     ()     ()     ()     ()     ()     ()     ()     ()     ()     ()     ()     ()     ()     ()     ()     ()     ()     ()     ()     ()     ()     ()     ()     ()     ()     ()     ()     ()     ()     ()     ()     ()     ()     ()     ()     ()     ()     ()     ()     ()     ()     ()     ()     ()     ()     ()     ()     ()     ()     ()     ()     ()     ()     ()     ()     ()     ()     ()     ()     ()     ()     ()     ()     ()     ()     ()     ()     ()     ()     ()     ()     ()     ()     ()     ()     ()     ()     ()     ()     ()     ()     ()     ()     ()     ()     ()     ()     ()     ()     ()     ()     ()     ()     ()     ()     ()     ()     ()     ()     ()     ()     ()     ()     ()     ()     ()     ()     ()     ()     ()     ()     ()     ()     ()     ()     ()     ()     ()     ()     ()     ()     ()     ()     ()     ()     ()     ()     ()     ()     ()     ()     ()     ()     ()     ()     ()     ()     ()     ()     ()     ()     ()     ()     ()     ()     ()     ()     ()     ()     ()     ()     ()     ()     ()     ()     ()     ()     ()     ()     ()     ()     ()     ()     ()     ()     ()     ()     ()     ()     ()     ()     ()     ()     ()     ()     ()     ()     ()     ()     ()     ()     ()     ()     ()     ()     ()     ()     ()     ()     ()     ()     ()     ()     ()     ()     ()     ()     ()     ()     ()     ()     ()     ()     ()     ()     ()     ()     ()     ()     ()     ()     ()     ()     ()     ()     ()     ()     ()     ()     ()     ()     ()     ()     ()     ()   | 10.11.11.1     x      Welcome to RVR  purses.rvrjcce.ac.in/moodle/admin/roles/assign.php?contextic  occess Economics and Plan  (Locally 1)                                                                                                    | t Design                                                                                                    | e settings X +                          | You are logged in                    | _ ()) ∰<br><br>Q ☆ ()   Paused                                            |
| L1513938003_701.pdf         >           C         Image: Character of the secure of the secure of the s                                                               | 10.11.11.1 × Welcome to RVR     Welcome to RVR     Ocess Economics and Plan     (Locally 1                                                                                                    | t Design                                                                                                    | esettings X +                           | Users<br>0                           | _ ()) ∰<br><br>Q ☆ ()   Paused                                            |
|                                                                                                    | 10.11.11.1     X Welcome to RVR      Welcome to RVR      Occess Economics and Plan      (Locally 1      Assign      Assign      Assign      Administrators can usually do anything on the site, in all courses.      Course creators can create new courses and teach in them.                                                                                                    | I= 192726<br><b>t Design</b><br>ssigned roles (Override permissions)<br>roles in Course: CH 310 ()                                                  | settings X +                            | Users<br>0<br>0                      | م ال ال ال ال ال ال ال ال ال ال ال ال ال                                  |
| Image: Constraint of the second of the second of                    | 10.11.11.1 × Welcome to RVR     Welcome to RVR     Ocess Economics and Plan     (Locally 1                                                                                                    | t Design                                                                                                    | settings X +                            | Users<br>0                           | _ ()) ∰<br><br>Q ☆ ()   Paused                                            |
| C ON Not secure C O Not secure C O Not secure C O Not secure C O Not secure C O Not secure C O Not secure C O Not secure C O Non-editing teach                                                                                                    | 10.11.11.1     X Welcome to RVR      Welcome to RVR      Use a construction      Ocesss Economics and Plan      (Locally 1                                                                                                    | t Design                                                                                                    | settings X +                            | Users<br>0<br>0<br>1                 | م ال ال ال ال ال ال ال ال ال ال ال ال ال                                  |
| C ON Not secure C C Ourses > CH 310 - Pr<br>C C Ourses > CH 310 - Roles                                                                                                    | 10.11.11.1     X Welcome to RVR      Welcome to RVR      Welcome to RVR      Welcome to RVR      Welcome to RVR      Ocesss Economics and Plan      (Locally 1                                                                                                    | t Design t Design  ssigned roles Override permissions roles in Course: CH 310 () activities and grading students. t may not alter activities.       | settings X +                            | Users<br>0<br>0<br>1<br>0            | ♠ (1) (2)<br>                                                             |
| C     C     O     Not secure     C     O     Not secure     C     O     Not secure     C     O     Not secure     C     O     Not secure     C     C     O     Not secure     C     C     O     Not secure     C     C     O     Not secure     C     C     O     Not secure     C     C     O     Not secure     C     C     O     Not secure     C     C     O     Not secure     C     C     O     Not secure     C     C     O     Not secure     C     C     O     S     C     O     C     O     C     O     C     O     O | 10.11.11.1     X Welcome to RVR      Welcome to RVR      Welcome to RVR      Welcome to RVR      Welcome to RVR      Occess Economics and Plan      (Locally 1                                                                                                    | t Design t Design ussigned roles voverride permissions roles in Course: CH 310 activities and grading students. t may not alter activities. wwhere. | settings × +                            | Users<br>0<br>0<br>1<br>1<br>0<br>44 |                                                                           |
| C Ourses > CH 310 - Pr<br>Courses > CH 310 - Roles<br>Role<br>Administrat<br>Course creat<br>Teach<br>Non-editing teach<br>Stude                                                                                                    | 10.11.11.1     X     Welcome to RVR      Welcome to RVR      Welcome to RVR      Welcome to RVR      Velcome to RVR      Velcome to RV      Velcome to RV      Velcome to | t Design t Design ussigned roles voverride permissions roles in Course: CH 310 activities and grading students. t may not alter activities. wwhere. | settings X +                            | Users<br>0<br>0<br>1<br>0<br>44<br>0 |                                                                           |
| C Ourses > CH 310 - Pr<br>Courses > CH 310 - Roles<br>Role<br>Administrat<br>Course creat<br>Teach<br>Non-editing teach<br>Stude                                                                                                    | 1011111     X     Wetcome to RVR      Vorecess.orvjece.ac.in/moodle/admin/roles/assign.php?contextion      cocesss Economics and Plan      (Leally:     Leally:     Leally:     Society      Society      Societ | activities and grading students.<br>t may not alter activities.                                                                                     |                                         | Users<br>0<br>0<br>1<br>0<br>44<br>0 |                                                                           |

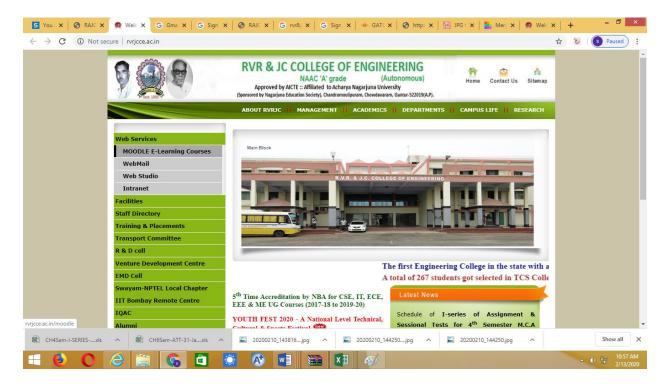

#### Linking a File:

| Courses > CH-225                                                                         | Chemical Engineering Thermodynamics I You are logged i                                                                                           | role to • Turn editing off                                                                                                    |
|------------------------------------------------------------------------------------------|----------------------------------------------------------------------------------------------------|----------------------------------------------------------------------------------------------------|
| People ⊡<br>∰ ≉ X ↓ →<br>∰ Participants                                                  | Topic outline                                                                                                    | Latest News ⊡<br>∰ ∞ ★ ← ↓<br>Add a new topic                                                                                      |
| Activities ⊡<br>∰ ⊛ X ↑ ↓ →                                                              | j News forum → t ∡ x ∞ â<br>3 Add a resource ▼ 3 Add an activity ▼                                                                               | (No news has been posted yet)                                                                                                    |
| <ul> <li>Forums</li> <li>Resources</li> <li>Search Forums</li> <li>Search ¥ →</li> </ul> | 1 ▲                                                                                                    | Upcoming Events ⊡                                                                                                    |
| Go<br>Advanced search (?)                                                                | Ink to a file or web site       ↓         Display a directory       ▲         Add an IMS Content Package       ●         Add an activity       ▼ | Recent Activity □                                                                                                    |
| Administration □<br>\$\$\Phi & \to \to \to \to \to \to \to \to \to \to                   | ↓<br>3 ≰<br>⑦ Add a resource ▼ ⑦ Add an activity ▼ ⑧<br>↓                                                                                        | Activity since Tuesday, 11<br>February 2020, 20:58 AM<br>Full report of recent<br>activity<br>Nothing new since your last<br>login |

## Adding an Activity:

| CH 225 - C                                             | hemical Engineering Therm              | odynamics I                                                                                                    | ou are logged i                                               | n as Siva Prasada Rao K (Logout)                                                           |
|--------------------------------------------------------|----------------------------------------|----------------------------------------------------------------------------------------------------|---------------------------------------------------------------|--------------------------------------------------------------------------------------------|
| People ⊡<br>∰s x↓→                                     | Topic outline                          |                                                                                                    | Gawici                                                        | Latest News                                                                                |
| Participants<br>Activities □<br>♀ ★ ★ ↓ →              | ي<br>Mews forum → الاتلاع ه<br>ا       | (Add a resource (Add an activity                                                                                                 | ¥                                                             | Add a new topic<br>(No news has been posted<br>yet)                                        |
| Resources                                              | 1 4                                    | Add a resource      Ø [Add an activity     Assignments                                                                           | ↓<br>()<br>()<br>()<br>()<br>()<br>()<br>()<br>()<br>()<br>() | If a X ← ↑ ↓<br>There are no upcoming<br>events                                            |
| % ★ ★ ↓ →<br>Go<br>Advanced search (?                  | 2 ≰<br>CH 225 - Assignment I → ≹ ≰ X ● | Advanced uploading of t<br>Online text<br>Upload a single file<br>Offline activity<br>Attendance<br>Chat                         | □<br>♀<br>●                                                   | Go to calendar<br>New Event<br>Recent Activity                                             |
| Administration ⊡<br>∰ ⊛ X ↑ ↓ →<br>≰ Turn editing off  | 3 4                                    | Add a resource      Add a resource      Add a resource      Choice      Database      Forum      Glossary      Hot Polatoes Quiz | •                                                             | Activity since Tuesday, 11<br>February 2020, 10:58 AM<br>Full report of recent<br>activity |
| Settings<br>Assign roles<br>Grades<br>Groups<br>Backup |                                        | Add a resource     Add a resource     Add a resource     Oulestonnaire     Oulz     SCORMAICC     Survev                         | *<br>*<br>•                                                   | Nothing new since your last login                                                          |

# Conducting Online Quiz:

| 5 You x   S RAI x  | 🏚 Wei X 🍈 CH: X 💪 Gm X   G Sig: X   🥝 RAJ X   G nvrč X   G Sig: X   🗢 GAT X   🚱 htt; X   🔠 JPG X   🌄 Mei X   🏟 Wei X   +                                                                                                    | a ×                   |
|--------------------|----------------------------------------------------------------------------------------------------|-----------------------|
| ← → C ③ Not see    | ecure   courses.rvrjcce.ac.in/moodle/course/modedit.php?add=quiz&type=&course=9160&section=3&return=0 🔍 🖈 😺   💽 P                                                                                                    | sused                 |
|                    | ☑Adding a new Quiz to topic 3 ⑦                                                                                                    |                       |
|                    | Name* Introduction ()                                                                                                    |                       |
|                    | Timing         Open the quiz ③         [13 ▼] February ▼         2020 ▼         [11 ▼         00 ▼         Ø Disable           Close the quiz ④         [13 ▼] February ▼         2020 ▼         [11 ▼         100 ▼         Ø Disable                                                                                                    |                       |
|                    | Time limit (minutes)                                                                                                    |                       |
|                    | Display Questions per page  Unlimited  Shuffle questions  Yes                                                                                                    |                       |
|                    | Attempts Attempts allowed  Unlimited                                                                                                    |                       |
| CH4Sem-I-SERIESxls | ∧       Image: CH6Sem-ATT-31-Jaxis       ∧       Image: Ch2020210_143816jpg       ∧       Image: Ch2020210_143250jpg       ∧       Image: Ch2020210_143250jpg       ∧       Image: Ch202020210_143250jpg       ∧       Image: Ch20 | 11:01 AM<br>2/13/2020 |

# Adding Questions:

| <b>5</b> ¥¢<br>← - | C () Not secure   cou | rses.rvrjcce.ac.in/moodle/mod/quiz/ec                      | it.php?cmid=65933<br>ng Thermody | namics I                                                                                              | ) http: X   🔛 JPC X   Solar N                                     | vie 🗙   🏟 We 🗙  <br>Q. 🛧 | ) ا          |            |
|--------------------|-----------------------|------------------------------------------------------------|----------------------------------|----------------------------------------------------------------------------------------------------|-------------------------------------------------------------------|--------------------------|--------------|------------|
|                    |                       | Questions in this quiz<br>No questions have been added yet |                                  | Category [Default for CH<br>Display questions from<br>Also show old question<br>Show question text in | is<br>the question list<br>uestions shared in context 'CH 225 - ( | Chemical Engineering Th  | ermodynami   | 65         |
|                    |                       |                                                            | You are logged in as Si          | ocs for this page<br>va Prasada Rao K (Logout)<br>1-225                                               |                                                                   |                          |              |            |
|                    | H4Sem-I-SERIESxls ^ É | 🖻 CH65em-ATT-31-Jaxls \land 📔                              | 20200210_143816jpg ^             | <ul> <li>⊇0200210_144250jp</li> <li>▼1</li> </ul>                                                     | ng ^ <b>≌</b> 20200210_144250                                     | .jpg ^                   | ▲ <b>(</b> ) | Show all X |